:

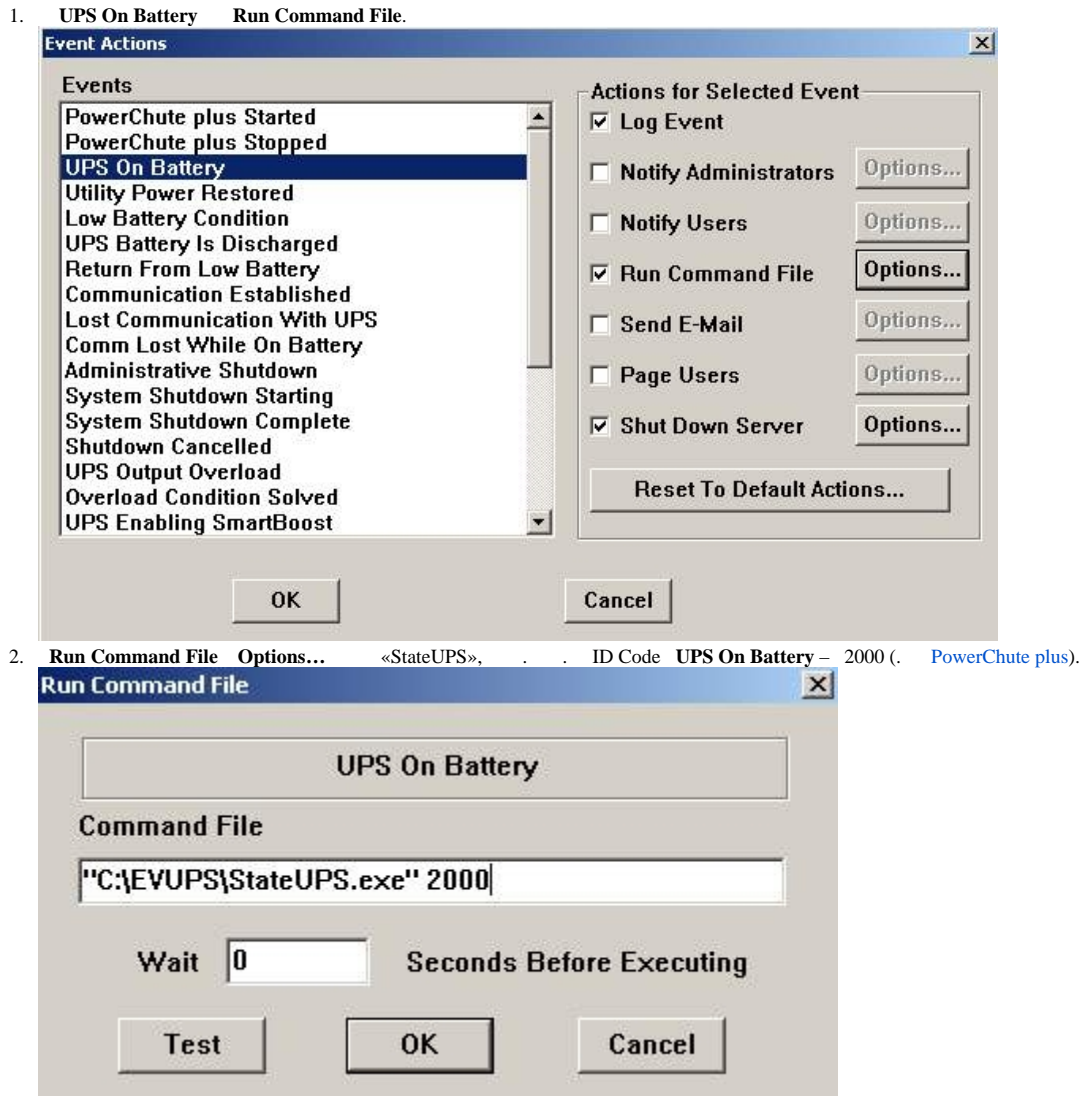

3. **Utility Power Restored** .

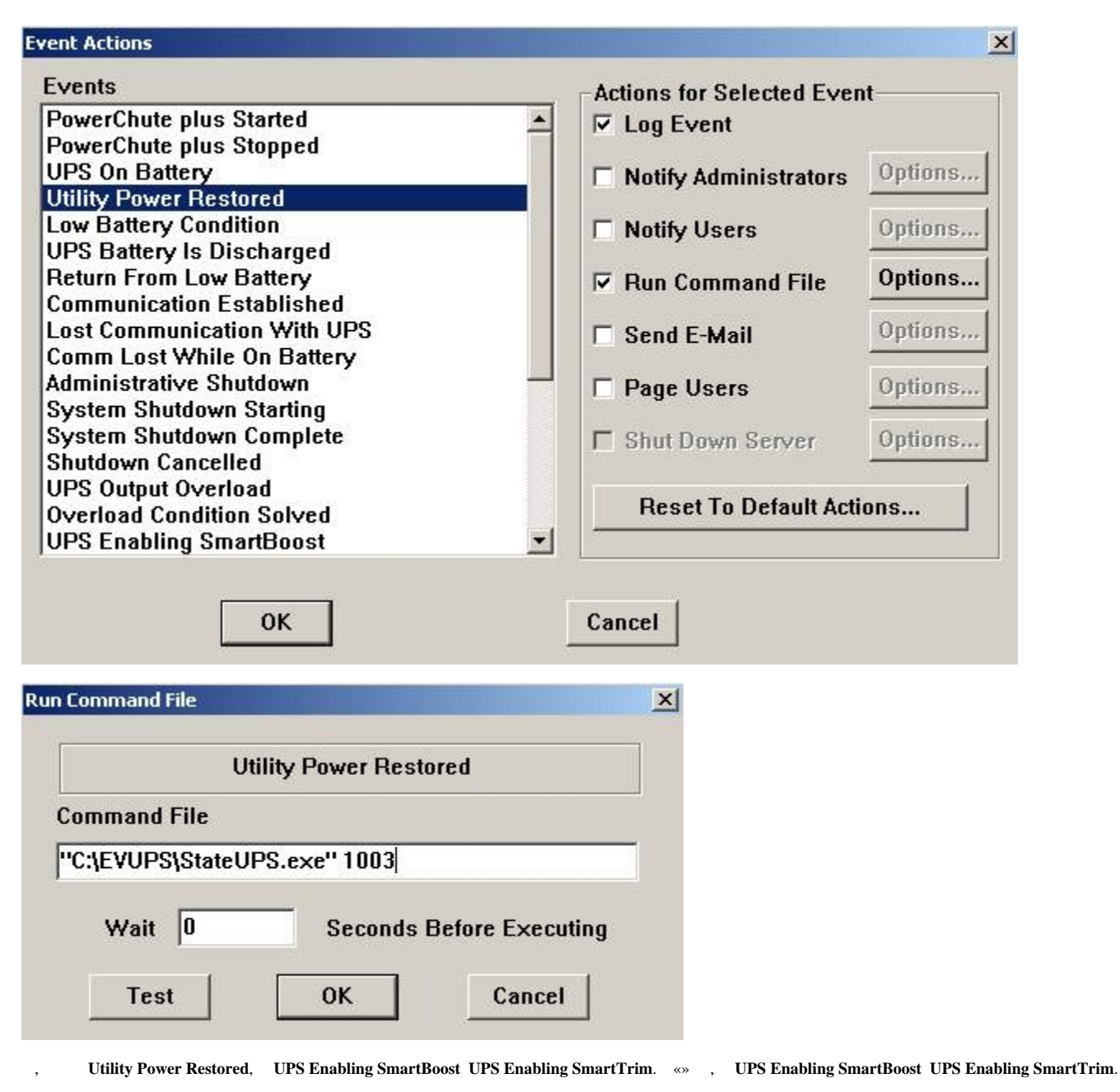

 $\ll$ StateUPS» < >\Vhost\UPS :

upslog\_<state>\_<date>\_<time>.log